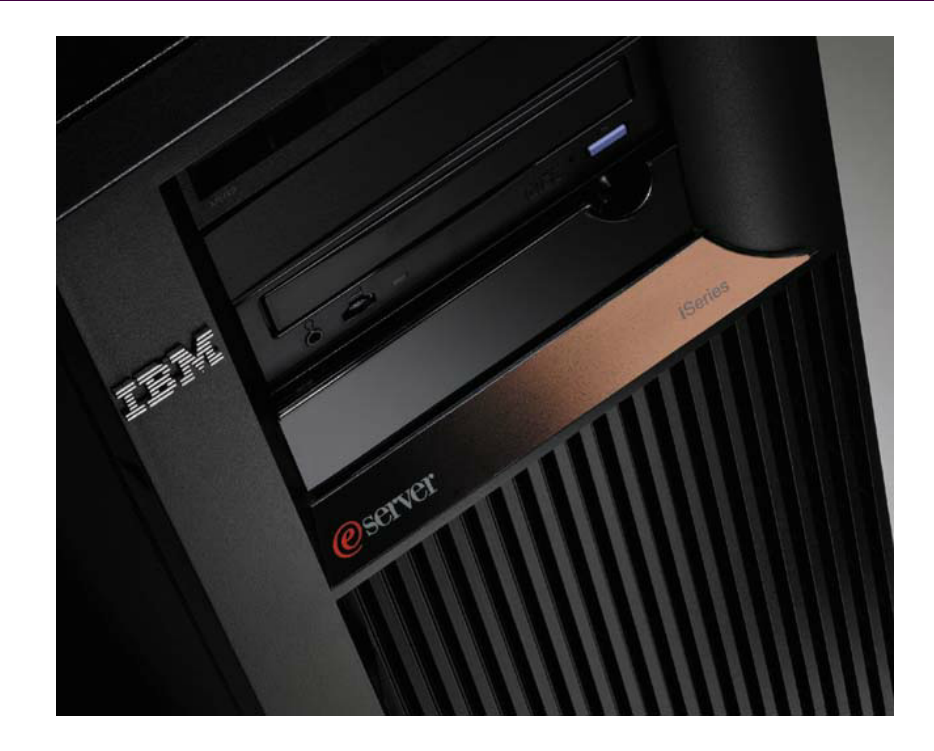

## *OneWorld Batch Performance Testing*

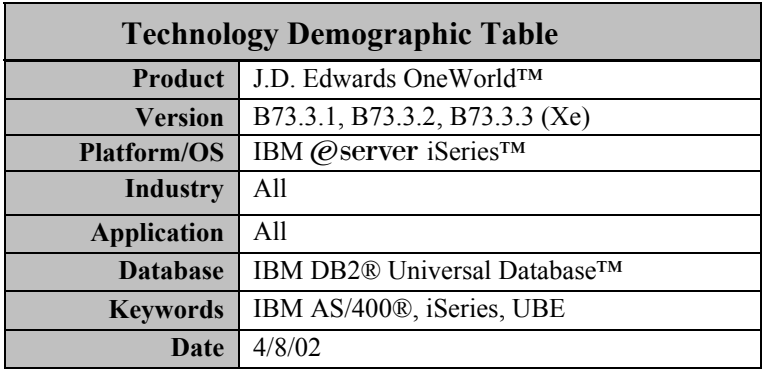

# *Table of Contents*

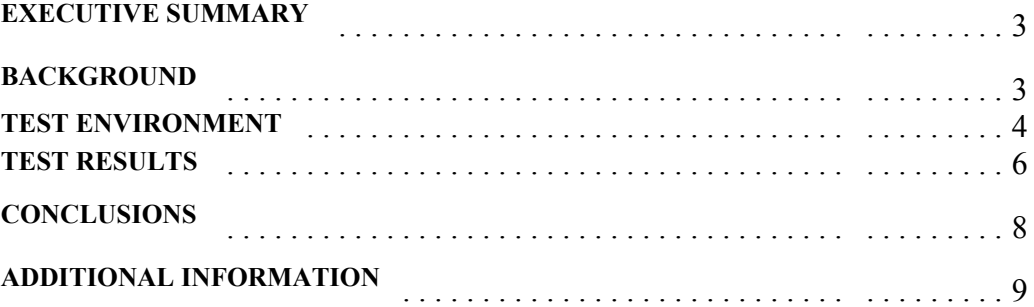

## Executive Summary

Customers often inquire about the impact of batch workloads on an overall J.D. Edwards OneWorld<sup>TM</sup> system. Historical testing has focused on the interactive-user aspects of the OneWorld environment with little attention paid to batch.

This paper summarized the findings of in-depth testing conducted by the IBM J.D. Edwards International Competency Center using the IBM @ server for J.D. Edwards. Tests were performed to validate the viability of one-way and two-way servers for the OneWorld environment.

The results of these tests confirmed that while running reasonable batch workloads, the one-way and two-way servers can handle 100 and 240 concurrent users respectively in a ìVirtual Three-tierî configuration. These same systems can handle 40 and 100 users respectively in an "All-in-One" configuration. Interactive user response time was found to be acceptable (generally less than two seconds) regardless of the batch workload placed on the system.

Customers with high batch processing needs or those requiring high batch processing speed during peak interactive time periods will want to consider the two-way server even when a one-way server is deemed adequate.

Batch jobs were shown to complete faster in aggregate when run concurrently vs. serially. In other words, two equal Universal Batch Engines (UBE) run concurrently will finish in less time than the same UBE run serially twice.

No two customer environments are alike. It is important to understand the overall batch processing needs of each customer and determine the hardware best suited to meet these needs.

### **Background**

The varied workloads within J.D. Edwards OneWorld require different types of processing and use system resources differently. OneWorld interactive user workload should not be confused with traditional "green screen" interactive workload. OneWorld does not use 5250 Interactive CPW. All OneWorld jobs, including those jobs that service user requests, run as batch or batch-immediate processes.

Generally, OneWorld user workload consists of many short queries of the database, characterized by quick bursts of processor activity and client-server communication. UBEs, or batch workload, usually run longer queries and require more processor time. An example of UBE processing is a long report, which consolidates information across branches and retrieves and processes large volumes of data. UBE work will consume any available processor resources unless it is preempted by higher priority work.

Each job on the IBM  $\mathscr O$  server iSeries<sup>TM</sup> server has a run priority, ranging from zero to 99, with zero being the highest priority and reserved for system tasks. By default in a OneWorld environment, interactive sessions process at a priority of 20 and UBE jobs run at a priority of 50. Interactive workload therefore takes priority over batch workload and the processor will devote more attention to the interactive user. Because of this, even though a UBE will use as much of the processor as possible, interactive work will always enjoy adequate response time. It is also because of this priority difference that UBE performance degrades as workload is increased.

In previous versions of IBM OS/400® and OneWorld, long-running background processes tended to "take over" a processor and user performance suffered. This lead to the adoption of the  $N-1$ <sup>n</sup> rule. If four UBE processes needed to run concurrently, five processors were recommended, leaving one processor available to handle user requests.

The current tests showed that user response time does not degrade below acceptable levels even when multiple UBEs are run per processor invalidating the  $N-1$ <sup>n</sup> rule. As the total workload grows, higher priority jobs receive the resources necessary and the lower priority jobs receive less resources.

## Test Environment

#### **Test Configuration**

Two IBM  $\Theta$  for J.D.Edwards models were tested, a one-way, 270-2252 and a two-way, 270-2434. The one-way system was configured with 2.5GB of memory; the two-way system had 4.5 GB. Eight and twelve disk arm configurations were tested for each system. Varying the number of disk drives was done to evaluate the disk subsystem performance of OneWorld Xe on these severs. This test used 10K rpm disk units with 17.5 GB capacity attached to a single 2748 IOA configured for device parity protection. In both systems, the integrated IBM  $(\mathcal{O}$ server xSeries<sup>TM</sup> server was used for OneWorld deployment.

The following software versions were used:

- OneWorld Xe SP14.1\_WEBP
- ! OS/400 V5R1
- IBM WebSphere® Application Server Standard Edition version 3.5.4

The OneWorld HTML client was used with two different configurations. The first configuration tested was "Virtual Three-tier." The "Virtual Three-tier" configuration places the OneWorld database, the OneWorld application, and batch/UBE workload on one server (enterprise server), and the JAS/WebSphere application on a second server. The second configuration tested was "All-in-One" which adds the OneWorld JAS server workload to the enterprise server, creating a complete OneWorld environment running on a single server.

#### **Test Process**

The tests consisted of batch and interactive components run simultaneously to represent a typical customer environment.

The HTML interactive client workload was generated using Rational test scripts provided by J.D. Edwards. These scripts run a variety of OneWorld applications designed to simulate tasks performed by typical OneWorld users. The applications used are listed in Table 1.

The batch workload was generated by submitting groups of UBE's arranged to execute the length of the test. Tests were run varying the number of concurrent UBEs from zero to two on the one-way server and from zero to four on the two-way server.

J.D.Edwards and IBM selected UBEs to represent a typical client environment. The UBEs selected and the base run times are shown in Table 2. UBEs were selected to obtain a good balance of short running, report style UBEs, and long running UBEs that perform updates**.**

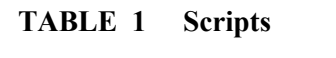

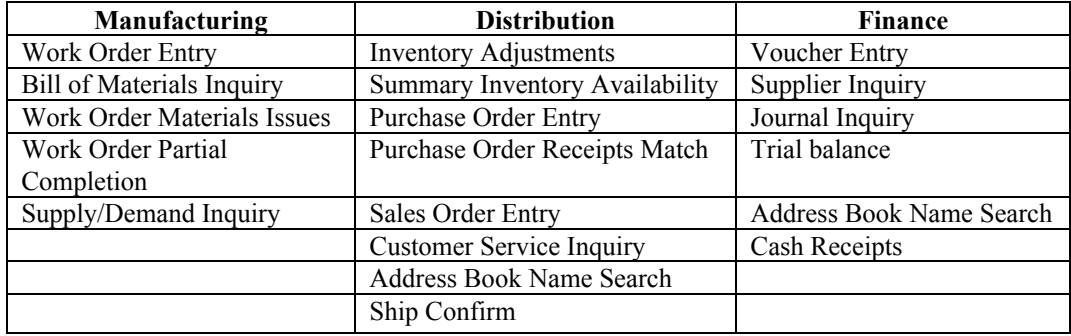

#### **TABLE 2 UBEs**

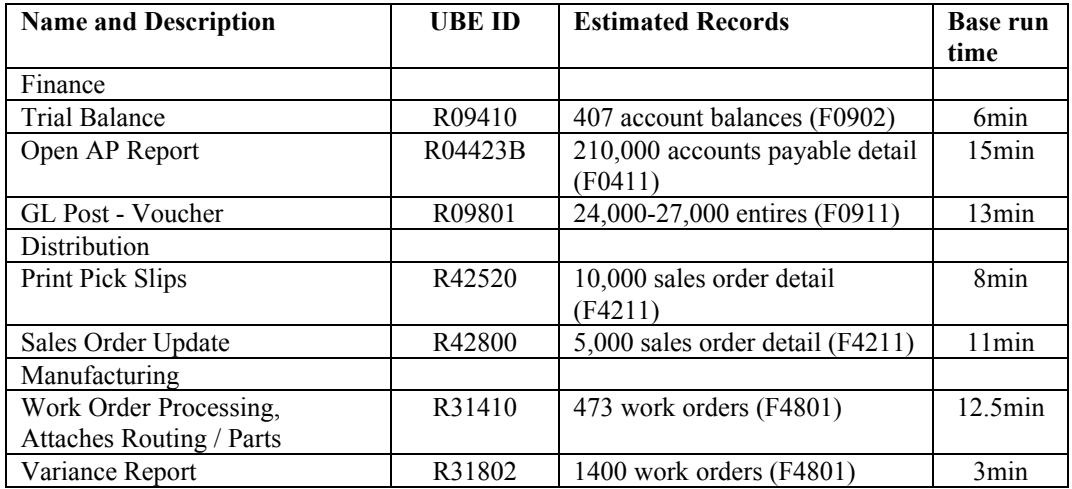

Note: Record counts are approximations. Multiple versions of the UBEs were run and some had higher or lower number of records selected.

#### **Measurements**

Average interactive user response time and UBE completion time were reported for each test. UBE run times were collected for those UBEs that completed during the interactive user test.

Various system measurements were recorded, including CPU utilization, memory faulting and disk subsystem performance.

## Test Results

Table three shows the CPU utilization and response time for the one-way server running zero, one, and two UBEs in both "Virtual Three-tier" and "All-in-One" configurations. In all cases, end user response time was less than two seconds.

Table three also shows UBE elongation as additional UBEs are run concurrently. UBE elongation was comparable in both "Virtual Three-tier" and "All-in-One" configurations. Two concurrent UBEs were needed to cause maximum CPU utilization on the one-way server.

Table four shows the CPU utilization and response time for the two-way server running zero, one, two, three and four UBEs in both "Virtual Three-tier" and "All-in-One" configurations. In all but the four-UBE test, end user response time was less than two seconds.

Table four also shows UBE elongation as additional UBEs are run concurrently. UBE elongation was comparable in both "Virtual Three-tier" and "All-in-One" configurations. Four UBEs were required to cause maximum CPU utilization on the two-way server.

Table five shows results from a series of tests running only UBEs. During these tests, no interactive workload was placed on the system in order to analyze the performance of running more than one UBE concurrently on a single processor. This environment is similar to an overnight batch run when there are few users on the system.

Tests were completed running one, two and three UBEs concurrently. Results indicate that two UBEs running concurrently will complete in 23% less time than the same UBEs running serially. Further, three UBEs running concurrently will complete in the same time it would take to run two UBEs serially.

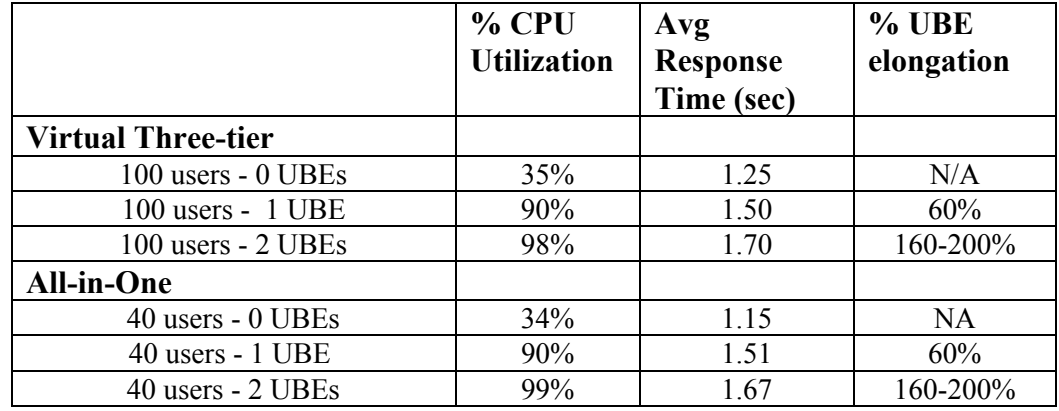

#### **TABLE 3 270-2252 One-Way Server**

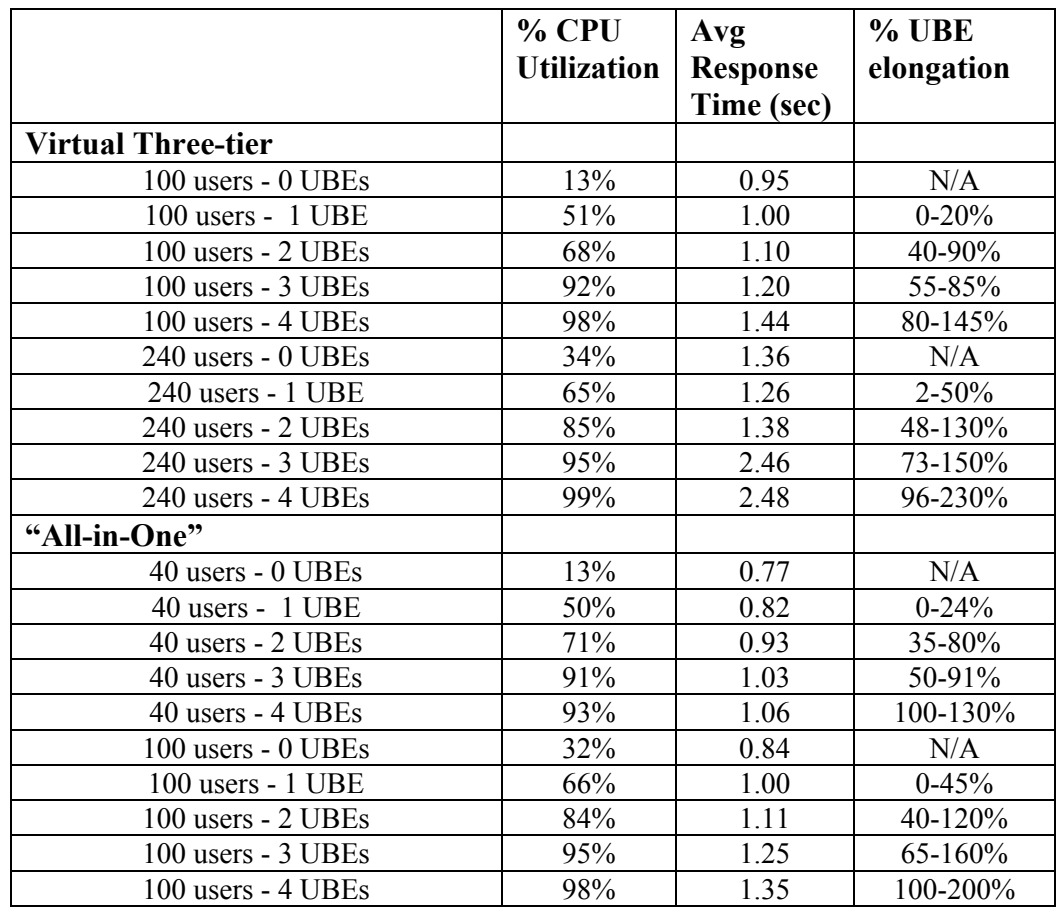

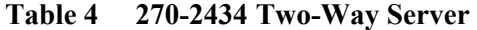

### **Table 5 UBEs Only**

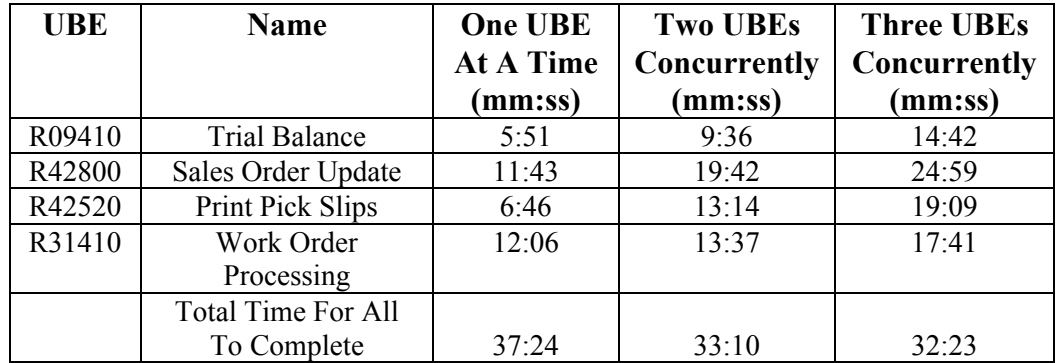

## Conclusions

Both one-way and two-way servers running moderate UBE activity provide good OneWorld performance. The one-way server can accommodate up to 100 concurrent users and two concurrent UBEs while the two-way server can accommodate up to 240 concurrent users and four concurrent UBEs.

UBE elongation is observed as the number of UBEs increases; however, end-user response time is not significantly effected. End-user response time remains under two and one-half seconds even at the highest UBE levels.

Running two concurrent UBEs on a one-way server is 23% more efficient to running the same UBEs serially. Running up to four UBEs on a two-way server is more efficient to running fewer UBEs serially. However, running UBEs concurrently causes elongation of any specific UBE. When a specific UBE needs to complete quickly, the number of concurrent UBEs should be reduced to one on the one-way server and to two on a two-way server.

## Additional Information

Additional information can be found at the following web sites; IBM/J.D. Edwards Alliance - **ibm.com**/erp/jdedwards/

IBM AS/400 Home Page - www.iSeries.ibm.com/

#### IBM J.D. Edwards support web site,

**ibm.com**/servers/eserver/iseries/service/erp/jdesupport.htm

This site contains many important documents on current recommendations, including an informational APAR for each release of OS/400 supported. This informational APAR lists the current recommendations for PTF and service pack levels to install and run OneWorld. From the website, links to several important documents and other web sites can also be found.

#### J.D. Edwards - www.jdedwards.com

Additional information can also be found in the following documentation: IBM redbook J.D. Edwards OneWorld Implementation for IBM AS/400 $\mathcal{R}$  (SG24-5195)

Please direct questions, comments or suggestions regarding this document to Robert Jump or Bob Reynolds at the IBM/J.D. Edwards International Competency Center at: rjjump@us.ibm.com or xdrreyn@us.ibm.com

## IEM.

© Copyright IBM Corporation 2002

IBM Corporation 1133 Westchester Avenue White Plains, NY 10604 U.S.A. ibm.com

IBM, the IBM logo, the e(logo), the e-business logo, AS/400, DB2, DB2 Universal Database, OS/400, iSeries, WebSphere and xSeries are trademarks or registered trademarks of International Business Machines Corporation in the United States, other countries, or both.

References in this publication to IBM products or services do not imply that IBM intends to make them available in all countries in which IBM operates.

 $\begin{picture}(160,17) \put(0,0){\line(1,0){150}} \put(15,0){\line(1,0){150}} \put(15,0){\line(1,0){150}} \put(15,0){\line(1,0){150}} \put(15,0){\line(1,0){150}} \put(15,0){\line(1,0){150}} \put(15,0){\line(1,0){150}} \put(15,0){\line(1,0){150}} \put(15,0){\line(1,0){150}} \put(15,0){\line(1,0){150}} \put(15,0){\line(1,0){150}}$ 

© Copyright J.D. Edwards & Company 2002

J.D. Edwards World Solutions Company World Headquarters One Technology Way Denver, CO 80237 U.S.A. jdedwards.com

J.D. Edwards is a registered trademark of J.D. Edwards & Company. The names of all other products and services of J.D. Edwards used herein are trademarks or registered trademarks of J.D. Edwards World Source Company.

Other company, product and service names may be trademarks or service marks of others.

Printed in the United States of America 07-02 All Rights Reserved